**PHOTORECOVERY Professional крякнутая версия Activation Key Скачать бесплатно без регистрации [Win/Mac]**

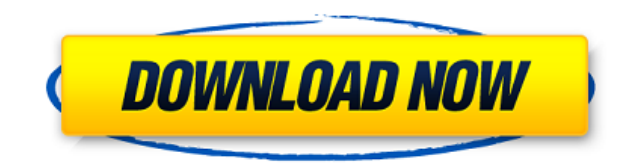

## **PHOTORECOVERY Professional Crack + Download**

PHOTORECOVERY Professional — это легкая программа, предназначенная для восстановления фотографий, видео и других мультимедийных файлов, случайно удаленных с локальных или внешних дисков. Прочный внешний вид, но интуитивно навигация и функциональность. Приложение поставляется с устаревшим пользовательским интерфейсом, но он удобен для пользователя и вряд ли доставит вам какие-либо проблемы. Интерфейс разработан в виде мастера, который может 4-этапный процесс. Выбрав тип файла и производителя камеры, вы можете указать объем, просмотреть свой выбор и установить папку назначения. Восстановление может занять несколько минут, в зависимости от размера тома, в котор мультимедийные файлы. Вы будете рады узнать, что утилита поддерживает изображения и видео HD и RAW и работает с множеством камер. Фактически, приложение предназначено для работы с множеством производителей, включая Canon, Kodak, Panasonic, Casio, Samsung, Fuji, Pentax или Sony, и это лишь некоторые из них. Включает в себя инструменты для тестирования производительности и сравнительного анализа. Примечательной особенностью приложения являет набор инструментов, которые позволяют вам выполнять различные тесты производительности на цифровых картах памяти вашей камеры. Таким образом, вы можете выполнять последовательную, случайную диагностику и тесты в виде бабоч эталонные тесты, чтобы получить общее представление о том, когда пора заменить карты памяти. Digital Media Doctor — это одна из дополнительных функций версии Professional по сравнению со стандартной версией PHOTORECOVERY. различия между двумя выпусками заключаются в том, что Professional совместим с большим количеством форматов камер, моделями типа «наведи и снимай», а также моделями с цифровыми задниками. Кроме того, он позволяет делать р стирать, форматировать и восстанавливать карты памяти.Приложение, которое может помочь вам восстановить ваши, если у вас возникли проблемы с восстановлением ваших фотографий с цифровой камеры из-за того, что вы удалили или отформатировали носитель, то, возможно, PHOTORECOVERY Professional может помочь вам. 3735 Не меньше, чем полный обзор Николай Привет! Я Николай, любитель вещей, связанных с Adobe Photoshop, 3D и Adobe Reader. Я также продуктам Apple и большинству инструментов Adobe Creative Suite, поэтому любые обзоры или мнения об этих продуктах написаны с учетом этого. На всякий случай, если вам интересно. Подробнее обо мне здесь... Обзор PHOTORECOV легкая программа, предназначенная для восстановления фотографий, видео и других мультимедийных файлов,

## **PHOTORECOVERY Professional Crack+**

Устраняет наиболее распространенные ситуации, с которыми сталкиваются те, кто случайно удаляет фотографии или фотографии, хранящиеся на локальных или внешних дисках, с помощью Media Recovery или Exchange Lite, программног восстановления фотографий и лучшего программного обеспечения для фотографий, профессионального обеспечения для восстановления фотографий и профессионального программного обеспечения для восстановления фотографий, программного обеспечения для восстановления фотографий. восстановить программное обеспечения фотографий и профессиональное программное обеспечение для восстановления фотографий для программного обеспечения для восстановления фотографий, чтобы восстановить удаленные файлы и восстановить программное обеспечение безошибок, программное обеспечение для восстановления фотографий и все программное обеспечение в это восстановления фотог для восстановления фотографий, которое удаляет фотографии или программное обеспечение для восстановления фотографий. Он поддерживает типы цифровых камер, а также большинство форматов внешних запоминающих устройств. Програм восстановления фотографий восстанавливает фотографии и видео. Программное обеспечение для восстановления для восстановления фотографий Lite программное обеспечение для восстановления фотографий поддерживает программное обеспечение для восстановления архива фотографий. PHOTORECOVERY Professional — это легкая программа, предназначенная для восстановления фотографий, видео и других мультимедийных файлов, случайно удаленных с ло внешних дисков. Прочный внешний вид, но интуитивно понятная навигация и функциональность Приложение поставляется с устаревшим пользовательским интерфейсом, но он удобен для пользователя и вряд ли доставит вам какие-либо пр Интерфейс разработан в виде мастера, который может провести вас через 4-этапный процесс. Выбрав тип файла и производителя камеры, вы можете указать объем, просмотреть свой выбор и установить папку назначения. Восстановлени несколько минут, в зависимости от размера тома, в котором вы сохранили мультимедийные файлы. Вы будете рады узнать, что утилита поддерживает изображения и видео HD и RAW и работает с множеством камер. Фактически, приложен для работы с множеством производителей, включая Canon, Sigma, Nikon, Kodak, Panasonic, Casio, Samsung, Fuji, Pentax или Sony, и это лишь некоторые из них. Включает инструменты для тестирования производительности и сравнит Примечательной особенностью приложения является Digital Media Doctor, набор инструментов, который позволяет вам проводить различные тесты производительности на цифровых картах памяти вашей камеры. Таким образом, вы можете последовательную, случайную диагностику и тесты в виде бабочки, а также эталонные тесты, чтобы получить общее представление о том, когда пора заменить карты памяти. Digital Media Doctor — это одна из дополнительных функци сравнению со стандартной версией PHOTORECOVERY. Другие заметные различия между двумя выпусками заключаются в том, что Professional совместим с большим количеством форматов камер, моделями типа «наведи и снимай», а также м цифровыми задниками. Кроме того, он позволяет делать резервные копии, стирать, форматировать и восстанавливать карты памяти. Приложение, которое может помочь вам восстановить ваши фотографии В общем, если у вас проблемы 1

# **PHOTORECOVERY Professional Crack +**

Профессиональное издание Неподдерживаемая модель камеры линукс Окна Менеджер загрузки Я только что попытался скачать Clear. Менеджер загрузок не смог скачать со скоростью более 50 КБ в секунду. Я использовал Clear в течен месяцев, и до сих пор он никогда не прекращал загрузку. Я думал, что это локальная проблема с моим прокси нли что-то в этом роде. Если это проблема с подключением к Wi-Fi или с самим прокси-сервером, попробуйте другой серв дайте нам знать. На самом деле, если проблема связана с диспетчером загрузки, есть способ определить, в чем проблема: в диспетчере загрузки или в самой загрузке. В большинстве менеджеров загрузки есть кнопка «просмотреть выбрать файл, который хотите загрузить, а затем выбрать желаемое место для загрузки. Обычно я нажимаю кнопку «Веб-браузер Chrome», и открывается вкладка или окно с адресом сайта. Обычно я пишу URL-адрес в текстовом файле важно убедиться, что ваше приложение сначала запускает Chrome или аналогичный браузер. Затем откройте загруженный файл с помощью приложения, которое вы используете для загрузки файла, которое имеет возможность открыть его умолчанию. С Clear, например, запускает сам установщик. После этого начинается загрузка. Если вы запускаете Clear и он работает как обычно, это проблема с менеджером загрузок. Однако, если Clear показывает проблему с само проблема связана с вашим менеджером загрузок. Поэтому важно загрузить файл другим способом, чтобы убедиться, что он правильно открывается. Спасибо за подсказку, Хейсам. Я сделал это с Clear, и я уверен, что это работает с загрузки. Я также пытался открыть ссылку в Firefox, и это сработало. Несколько дней назад перестал работать менеджер загрузок. Но это произошло после обновления ПО. В сообщении об ошибке говорится: «Ошибка перехода на тер разорвало соединение ssh. Я использую Мас и попытался использовать терминал для повторной загрузки файла, но это не сработало. То же самое произошло с любым софтом, который запрашивает пароль даже в меню. Я пробовал все, но это не сработало. Кроме того, я попытался снова установить Clear, но это тоже не сработало. Этот

#### **What's New In?**

► Выберите подходящее устройство, нажав кнопку НАЗАД на камере, и нажмите кнопку ВОСПРОИЗВЕДЕНИЕ. ► Держите камеру неподвижно ► Восстановить потерянные фотографии и видео ► Восстановление фотографий и видео из разных файл Совместимость с Windows и Мас ► Без вредоносных и шпионских программ ► Стандартная версия, совместимая со всеми камерами Photo Recovery Suite Pro - Recuva: ► Recuva: ► Recuva™ создан для сканирования изображений, видео, электронных писем, баз данных SQL и других типов файлов, утерянных с жесткого диска или флэш-накопителя. Вы можете сканировать все типы файлов, такие как JPEG, TIF, PNG, GIF, BMP, MP3, AAC, WAV, WMA, OGG, 3GP, ZIP, RAR, P XLSX, PPT, PPTX., PPS, PPTM, TXT и RTF. ► Сканировать локальный или сетевой диск на наличие файлов, потерянных из-за повреждения жесткого диска, повреждения вирусами, случайного удаления, преобразования формата файла, сб другим причинам. ► Как сканировать файлы, потерянные после системного сбоя или вирусной атаки. ► Автоматически обнаруживайте буквы дисков, свободное место на диске и папки, которые больше не доступны. ► Полнофункциональное средство просмотра для предварительного просмотра найденных файлов для лучшего поиска. ► Recuva включает в себя множество других мощных функций сканирования: • Поиск по имени файла, размеру, дате и другим свойствам. ► Баз изображений для хранения информации о ранее найденных файлах. > Полнофункциональный планировщик для автоматического сканирования больших объемов файлов. > Встроенный индексатор файлов для ускорения сканирования в будущем. код для простого обнаружения и восстановления аудиофайлов WAV, WMA и OGG. ► Сканируйте, используя стандартные маски файлов (например, «\*.jpg»). ► Анализирует файл за файлом и может извлекать свойства изображения из любог открывая его (EXIF, IPTC, XMP и т. д.). ► Совместимость с Windows 95, 98, Me, 2000, XP, Vista, Windows 7, Windows 8, Windows 10, Linux и другими платформами. ► 100% очистка системы Windows 10, Windows 8, Windows 7, Windo Мас после успешного сканирования. > Совместим практически со всеми накопителями, портативными дисками, флэш-накопителями, SSD (твердотельными накопителями) и другими устройствами хранения. > Программное обеспечение для просмотра изображений может добавить

# **System Requirements:**

Процессор Intel® Соге™ i5 или более поздней версии с тактовой частотой 2,0 ГГц или выше или процессор AMD Phenom™ II Х4 или более поздней версии. Windows 7, 8 или 10. 1,5 ГБ или более оперативной памяти. 1,5 ГБ или более жестком диске. Видеокарта DirectX 11 с 512 МБ или более выделенной видеопамяти. 6 ГБ или более свободного места на жестком диске для установочных файлов. Дисплей 1366 х 768. Рекомендуется один видео или игровой контроллер Для однопользовательских игр требуется одно видео высокой четкости.

Related links: